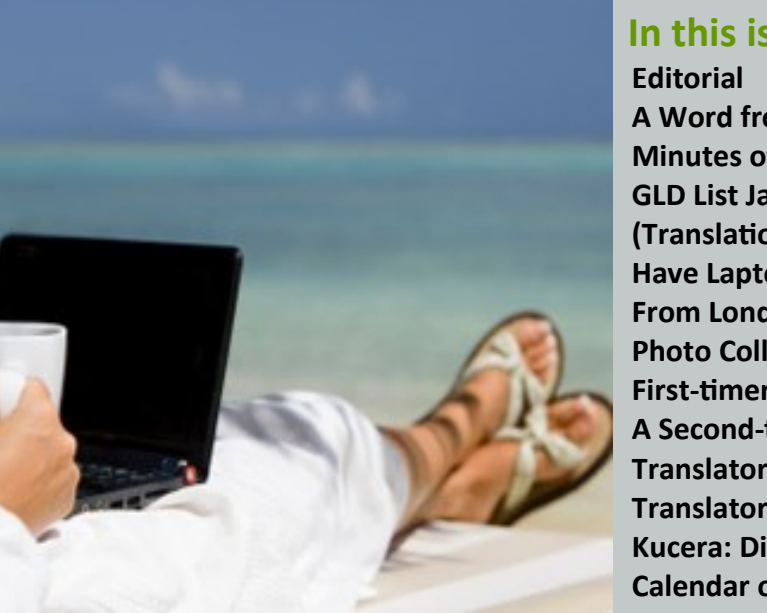

# Winter 2015

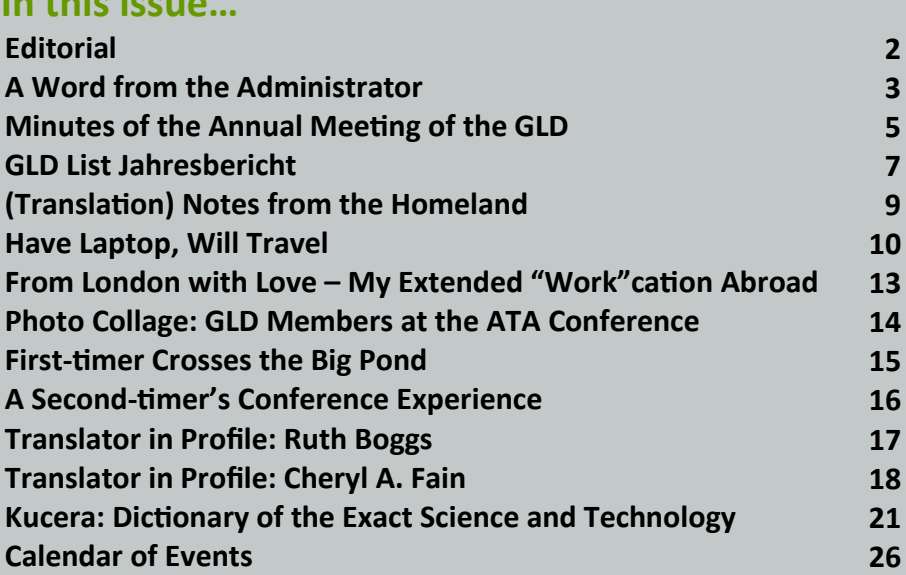

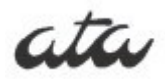

**Newsletter of the German Language Division of the American Translators Association** 

<span id="page-1-0"></span>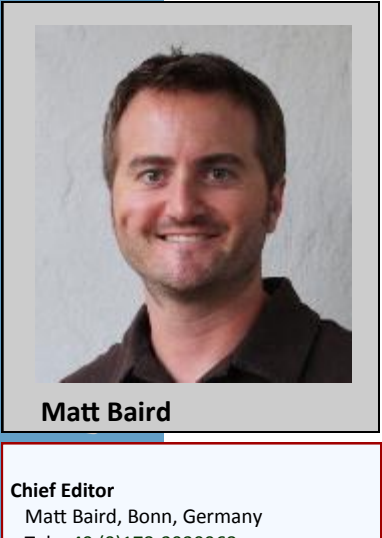

**Matt Baird**

#### **Chief Editor**

 Matt Baird, Bonn, Germany Tel. +49 (0)178-3930968 [matt@boldertranslations.com](mailto:matt@boldertranslations.com)

#### **Co-Editor**

 Kimberley Scherer, Salzburg, Austria Tel. +43 660 7217583 [kimberlyscherer@gmail.com](mailto:kimberlyscherer@gmail.com)

#### **Proofreader** Ute Kegel, Bradenton, FL

 Tel. 941-243-3483 [ukegel@gmail.com](mailto:ukegel@gmail.com)

#### **Calendar Compiler** Susan Starling, Berlin, Germany Tel. +49 (0)30-62209630

[info@susanstarling.com](mailto:info@susanstarling.com)

#### **Dictionary Review Coordinator** Michael Engley, Port Charlotte, FL Tel. 941-875-6090 [michael@mengley.com](mailto:michael@mengley.com)

**Design & Layout**

 Katrin Rippel, Antioch, CA Tel. 925-726-5883 [krippel@menuintl.com](mailto:krippel@menuintl.com)

#### **GLD website/mailing list:**

 www.ata-[divisions.org/GLD](http://www.ata-divisions.org/GLD/) [groups.yahoo.com/group/g](http://groups.yahoo.com/group/gldlist/)ldlist/

## **GLD Officers:**

**Administrator** Michael Engley, Port Charlotte, FL Tel. 941-875-6090 [michael@mengley.com](mailto:michael@mengley.com)

#### **Assistant Administrator**

 Melissa Field, Mt. Pleasant, S.C. Tel. +1 (843) 822-6261 [mfield@g2etranslation.com](mailto:mfield@g2etranslation.com)

#### **Webmistress**

 Ekaterina Howard, Raleigh, NC Tel. +1 (919) 413-3409 [info@pinwheeltrans.com](mailto:info@pinwheeltrans.com)

# **Editorial**

#### Dear Readers,

How many of us dream of taking full advantage of our freelancer freedom, trotting around the globe while keeping our clients happy along the way? I know I do – and I've even dipped my feet in the water, spending six weeks stateside this past summer while continuing to serve a number of clients. In this Winter 2015 issue of *interaktiv*, two well -known GLDers show us that it can be done, taking us on a trip to the [Greek island of Ky-](#page-9-0)

[thera](#page-9-0) and the British capital of [London.](#page-12-0) I have one word for you: *Fernweh*!

At the ATA 55<sup>th</sup> Annual Conference in Chicago this past November, outgoing GLD Administrator Eva Stabenow handed the division's administrative reins to Michael Engley and Melissa Field. Read Michael's inaugural "Word from" and review the minutes of the annual GLD meeting. It was standing room only at this

year's meeting and though our members received reports on the division's Facebook page, website and overseas activities, none was more captivating then the report given by our eternally entertaining GLD list master, Gerhard Preisser. We offer it here for your reading pleasure, but if you purchased the conference CD, by all means have a listen.

Chicago was by all accounts one of the best conferences ever – and it entered the record books as the second-most attended conference in history behind the  $50<sup>th</sup>$  anniversary in New York in 2009. The GLD was also well represented, with many attending as speakers. A number of presentations are available

for download at the [GLD website.](http://www.ata-divisions.org/GLD/) Not to be outdone, we've seen to it that this issue of *interaktiv* also breaks a record: for the first time, you will have the opportunity to look at ATA's 55th Annual Conference through the eyes of both a first and second-timer right on these pages! Gisela W Murdter ventured across the big pond for her first experience and Emery Paine, who painted his 2013 experience in both poetry and prose, muses once again about the people he met and the advice he received.

"How many of us dream of taking full advantage of our freelancer freedom, trotting around the globe while keeping our clients happy along the way?"

Wait! We're not stopping there. This Winter 2015 issue of *interaktiv* will also go down in history as the first with two – count 'em – two translator profiles. Our world traveler, Ruth Boggs, tells us her story while Cheryl A. Fain, tells us how an aspiring opera singer ended up working in the word's capital.

Now work-life balance may not be an exact science, but

*The Antonin Kucera Dictionary of Exact Science and Technology* is. Read Joseph Schreiner's review beginning on [page 21,](#page-20-0)  which is followed by another attempt at precision: the GLD calendar of events.

Happy reading!

Mit besten Grüßen aus Bonn

Matt Baird

# **Questions or comments?**

We hope you enjoy this issue of *interaktiv*. If you have any questions or comments, or would like to contribute to a future issue, please contact Matt Baird at [matt@boldertranslations.com.](mailto:matt@boldertranslations.com)

# <span id="page-2-0"></span>**A Word From the Administrator**

#### Dear GLD Members,

Though the sparkly ball has just dropped in Times Square and nearly two months have passed since the ATA 55th Annual Conference, it seems like only last week when 101 of us gathered together at Bar Toma in Chicago for the GLD's annual Networking Event. The overwhelmingly positive feedback I received was almost as gratifying as the confer-

ence itself. With more interesting sessions than time to attend them all, including a large number by GLD members and our Distinguished Speaker, Barbara Sabel, "die Qual der Wahl" took on new meaning. I would like to thank everyone who attended and particularly those who took the time to share their expertise and helped to make the conference

such a rewarding experience for the rest of us.

I would also like to echo the warm thanks expressed to our outgoing administrator Eva Stabenow at our annual meeting. Eva presided over the GLD for two great years after having previously served two terms as assistant administrator. It was a pleasure to work with Eva and I'm grateful for her guidance. I'm also immensely pleased to announce that she will to continue to serve on the GLD Leadership Council.

In addition, I would like to express my gratitude for your vote of confidence. I'm very excited about the opportunity to serve alongside Melissa Field as your administrative team for the next two years. We feel we have some large shoes to fill and I only hope to keep the division running as smoothly as it did under Eva's direction. I intend to further develop the projects Eva initiated – in particular the GLD's social media presence and the website relaunch. I have also taken advantage of the transition to bring new blood to the team. Ekaterina Howard is replacing Susanne Aldridge as Webmas-

"If you haven't already done so, please take some time out this winter to consider presenting. It's a great way to give back to your fellow ATA members and boost your name recognition."

ter, and Eva Stabenow is replacing Ruth Gentes Krawczyk as our New Member and Proofreading Pool Coordinator (to get involved in the proofreading pool with Universitas, please contact Eva at [work@wordplay](mailto:work@wordplay-translations.com)[translations.com\)](mailto:work@wordplay-translations.com). In addition, Ruth Boggs has agreed to fill our new Conference Coordinator

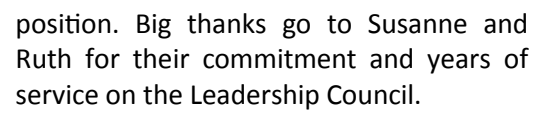

Attendence was once again high at the annual meeting in Chicago, where our officers reported on our website, social media, this newsletter and activities in Europe. For example, our European Coordinator Karen Leube has organized a workshop for GLD members in mid-January in Mainz. And our GLD list master, Gerhard Preisser, once again wowed the crowd with his entertaining annual report, which by popular demand can not only be found under "Files" on the Yahoo Group website but also right here in this issue. At the meeting, Dagmar Jenner also announced

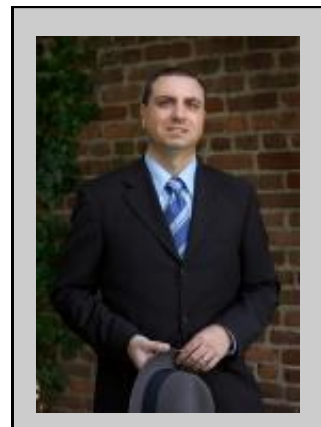

**Michael Engley** 

that she is stepping down as Generalsekretarin of Universitas and we discussed numerous proposals for future Distinguished Speakers.

As enjoyable as The Windy City was, I am especially looking forward to tropical Miami, Florida, which will be (for me at least) closer to home and to the heart. November may seem a long way off, but I would like to encourage you to help make it another great conference by joining us in The Magic City and sharing your expertise. If you haven't already done so, please take some time out this winter to consider presenting. It's a great way to give back to your fellow ATA members and boost your name recognition. The deadline for proposals is March 2, and you can find more information and the proposal form [here on the ATA website.](http://www.atanet.org/events/proposal.php) 

And if that's not enough to motivate you, think of all the sun, surf, and salsa that awaits you! If you do submit a proposal, please inform Ruth Boggs [\(rutheboggs@gmail.com\)](mailto:rutheboggs@gmail.com) so we can keep track – especially if it does not fall under the German language category. Speaking of meeting in Miami, we will soon begin organizing our Networking Event. Please contact me if you would like to recommend a venue or have any other suggestions or concerns. As I begin my term of office, I welcome your feedback and encourage you all to get involved!

In closing, I wish you a happy new year full of joy and prosperity!

Michael Engley GLD Administrator [michael@mengley.com](mailto:michael@mengley.com)

# **Planning to submit a session proposal for ATA's 56th Annual Conference in Miami?**

Please send a copy of your abstract and bio to [Ruth Boggs,](mailto:rutheboggs@gmail.com)  GLD's new Conference Coordinator. That way we can keep a tally of all GLD members who might present in Miami and offer that list in the Summer 2015 issue of this newsletter. Thank you!

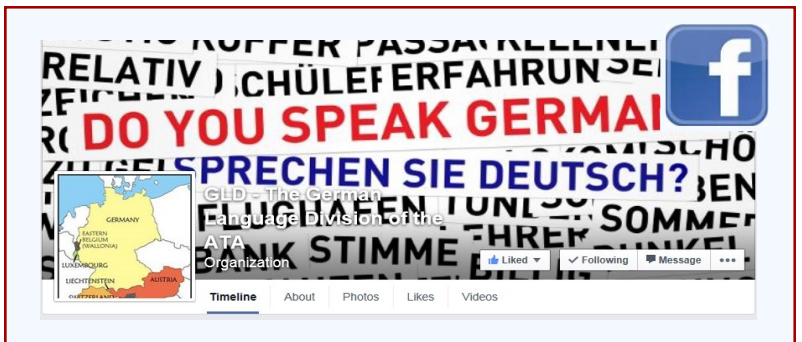

"Like" GLD – The German Language Division of the ATA on [Facebook](https://www.facebook.com/pages/GLD-The-German-Language-Division-of-the-ATA/639733832753421)

# <span id="page-4-0"></span>**Minutes of the Annual Meeting of the GLD Chicago, Illinois November 6, 2014**

The annual meeting of the German Language Division of the American Translators Association was held on Thursday, November 6, 2014, at 4:45 p.m. in the Sheraton Chicago Hotel and Towers, Chicago, Illinois. The meeting was chaired by Division Administrator Eva Stabenow and Melissa Field took minutes.

The agenda for the meeting was distributed in printed form and approved. The minutes to the 2013 annual meeting were distributed in printed form and approved.

Information was provided on the meeting place, time and venue for the division networking event to be held that evening.

#### **Guests**

Dagmar Jenner, the Generalsekretärin of Universitas, addressed the division for the last time, as her term is ending, and brought a gift of chocolates for all in attendance.

#### **Committee reports**

Matt Baird reported on the newsletter *Interaktiv*, with special recognition of the editorial team involved in publishing the biannual newsletter. Each issue is approximately 20 pages in length. Recent changes include an interactive table of contents and article excerpts linked to the website for full-length articles. Some new sections include a conference report, Notes from the Homeland, Translator on Tour and a book review. Matt is also interested in implementing a theme for each issue. A call for input was made for the Winter 2015 issue: Work/life balance, working & travelling.

No report was made for the proofreading pool. To become involved in this group, contact Ruth Gentes-Krawzyck at [ruth@kraw](mailto:ruth@krawczyktranslations.com) 

"There are around 150 GLD members in Europe. The European group has met twice, once in Mainz with around 20 in attendance and again in Berlin prior to the FIT conference held in August."

[czyktranslations.com.](mailto:ruth@krawczyktranslations.com)

Karin Leube reported on the German Language Division activities in Europe. There are around 150 GLD members in Europe. The European group has met twice, once in Mainz with around 20 in attendance and again in Berlin prior to the FIT conference held in August.

Sandy Jones reported on the GLD Facebook page, which currently has 96 "likes." A link to the Facebook page will be posted on the GLD website. The objective is to post interesting content on translation, the GLD and Germany/US connections.

Gerhard Preisser provided his "aktuelles Jahresbericht" on the GLD list (Yahoo group). There are currently 453 members, a 7 percent increase over the previous year. Along with that, postings have increased 10 percent over the previous year. He thanked the active contributors and encouraged everyone to participate.

Eva recognized the members of the German Language Division presenting at this year's conference.

The election results for the new division administrator and assistant administrator were announced. The following were elected by acclamation:

**Michael Engley** as division administrator **Melissa Field** as division assistant administrator

#### **New business**

Division Administrator Michael Engley requested suggestions for distinguished speakers for the 56<sup>th</sup> ATA conference to be held on November 4-7, 2015, in Miami. Proposals were as follows:

- The CEO of a medical device company.
- A speaker from a medical device company.

• The person who gave a course on writing in German to the Austrian National Bank through the Akademie des Deutschen Buchhandels für die Österreichische Nationalbank.

 A speaker from SAP on the topic of machine translation.

The retired director of the Institut für Fremdsprachen of the University of Erlangen.

On the topic of session proposals, Michael indicated that there is an online form linked to the ATA website, and requested that the GLD be informed if you submit a proposal.

During the new business, Robin Bonthrone thanked Eva for her years of service as the GLD division administrator.

The meeting adjourned at 5:40 p.m.

Signed

Melissa Field

# **Proofreading Collaboration between GLD & UNIVERSITAS Austria**

A partnership of sorts is underway with our friends at UNIVERSITAS Austria. Together the two organizations have put together a "proofreading pool" – a list of translators on both sides of the Atlantic who may be looking for a proofreader to collaborate with on translation projects.

It works like this: both organizations swap lists of interested members and provide the list to their membership upon request. The translators themselves take it from there!

If you would like to be added to the list, please contact Eva Stabenow at work@wordplay-[translations.com](mailto:work@wordplay-translations.com)

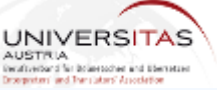

Learn more about UNIVERSITAS Austria here: [www.universitas.org](http://www.universitas.org/)

# <span id="page-6-0"></span>**GLD List Jahresbericht**

#### *Gerhard Preisser*

In meiner Eigenschaft als List Owner bzw. Listmaster der GLD-Liste lege ich hiermit den aktuellen Jahresbericht für das Jahr 2014 vor.

Wie immer ein paar Statistiken zum Anfang, und die beste gleich vorneweg: Wir haben, was die Zahl der Listenmitglieder angeht, den Rekord aus dem Vorjahr nochmals um ca. 7 Prozent überboten und sind jetzt bei 453 Listlern angelangt. Die Zuwachsraten der vergangenen Jahre wurden mit 31 Neuanmeldungen abermals übertroffen – eine Entwicklung, die ich mir zwar gerne als

Feder an den Hut stecken würde, die jedoch einzig und allein die hohe Qualität der Listenbeiträge zum Ausdruck bringt. Dazu gleich noch etwas mehr.

Ermutigend ist auch der Umstand, dass dem langjährigen Rückgang der Zahl der Wortmeldungen auf der Liste im laufenden Berichtszeitraum Einhalt geboten wurde und wir

erstmals seit etwa 6 Jahren eine Zunahme der auf der Liste erschienen Postings verzeichnen konnten, und zwar gleich um knapp 10 Prozentpunkte. Trotz dieser höchst erfreulichen Tatsache haben wir natürlich noch reichlich Luft nach oben, und ich würde mich sehr freuen, wenn ich nächstes Jahr in meinem Bericht darauf verweisen könnte, dass sich hier eine eindeutige, positive Tendenz abzeichnet.

Was also hat unsere Mitglieder seit November des letzten Jahres besonders umgetrieben?

"Ob 'Meister Lampe' im englischen Sprachraum jetzt eher "Peter Rabbit" oder , Master Hare' ist, konnte trotz großen Engagements der Listenmitglieder leider nicht abschließend geklärt werden."

Ich habe mir die Messages dieses Zeitraums im Schnellverfahren durchgesehen und bin dabei auf folgende Themen gestoßen, die unsere Mitglieder zu besonders vielen Wortmeldungen angeregt haben. "Viele" heißt hier mehr als 10, und die folgende kurze Zusammenfassung ist an Subjektivität kaum zu überbieten:

Im April wurde ausgiebig der Frage nachgegangen, wie man den "Bauerntrottel" wohl am besten ins Englische übersetzen könne; nicht minder großes Interesse riefen terminologische Problemfälle wie "Genuss-

> regionen", "Tippelpartien", "tanzwütig" und "Fabuliertrieb" hervor. Es wurden elementare Fragen erörtert wie "How to fire a gun?", "How deutsch are you?", "Any e-cig smokers out there?" und, für uns alle von besonders heimtückischer Relevanz, "Why are so many German words not in the dictionary?" Das Problem, das sich hinter dem kulinarischmilitärischen Begriff

"boiled eggs with soldiers" wohl verbergen könne, wurde glücklicherweise zur vollständigen Zufriedenheit der Fragestellerin gelöst. Ob "Meister Lampe" im englischen Sprachraum jetzt eher "Peter Rabbit" oder "Master Hare" ist, konnte trotz großen Engagements der Listenmitglieder leider nicht abschließend geklärt werden.

Kontrovers diskutiert wurde die Frage, ob man aus Gewissensgründen bestimmte Kunden ablehnen solle; glücklicherweise

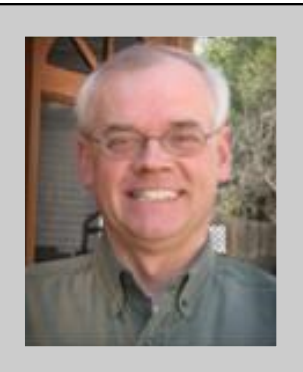

**7**

After starting out as a university teacher, Gerhard decided to pursue a career as a full-time E>G translator some 20 years ago. He has been in charge of the GLD List since 2009 and lives with his family and the mandatory "translator dog" in Manassas, Virginia.

All das zeigt meiner Meinung nach, dass es auf der Liste sehr lebendig zugeht. Was gar nicht stark genug betont werden kann, ist dass sich hier ausgewiesene Fachleute tummeln, die auch in den entlegensten Fachgebieten zu Hause sind. Und genauso wichtig ist, dass diese Experten durchaus bereit sind, ihr Wissen ihren Kolleginnen und Kollegen vorbehaltlos zur Verfügung zu stellen.

Ich bedanke mich bei dieser Gelegenheit bei allen unter Ihnen, die zu dieser erlesenen

Gruppe gehören, deren Mitglieder sich wieder und wieder durch ihre enorme Hilfsbereitschaft auszeichnen. Ein herzliches Dankeschön auch an all jene, die mit ihren Fragen den Anstoß zu hochinteressanten Diskussionen geben, ohne die diese Liste keine Existenzberechtigung hätte. Und allen, die den Listenbetrieb bisher immer nur aus der Ferne verfolgt haben, rufe ich zu: Geben Sie sich einen Ruck, machen Sie mit, und tragen Sie Ihr Scherflein dazu bei, dass uns die Dynamik erhalten bleibt, die unsere Liste zu etwas ganz Besonderem macht.

Vielen Dank.

#### **Why should I sign up for the GLD email list?**

Contrary to many email list subscriptions, the GLD list is *not* for advertising! It is *the* way members collaborate and learn from each other. Once you've subscribed, you can pose questions to the list, assist others by responding to queries or simply follow the conversation. You can customize how you receive messages so don't fear an onslaught of emails! If you haven't subscribed yet you're missing an opportunity to tap into the wealth of knowledge GLD members are eager to impart. Come be a part of one of the most rewarding benefits of being a GLD member.

#### **Subscribing is as easy as 1, 2, 3:**

- 1. Send an email to: gldlist-[owner@yahoogroups.com](mailto:gldlist-owner@yahoogroups.com)
- 2. In the subject line, enter: **subscribe gldlist**
- 3. In the body of your email, write your:
	- email address
	- full name
	- ATA membership number

**8**

# <span id="page-8-0"></span>**(Translation) Notes from the Homeland**

# **Teach, Learn, Connect**

#### *Karen Leube*

Are you thinking of touching base with friends and family, refreshing your German, updating your cultural awareness, strengthening ties to your European clients - and making a business trip out of it to boot? Replace "German" with "English" and "European" with "US", you'll see what many of us GLD members living overseas aim to do when we attend the annual ATA Conference every fall. Perhaps you have wondered whether there is an obvious counterpart to the ATA Conference for members wishing to combine business, learning and pleasure in a German-speaking country. While BDÜ hosts occasional large-scale conferences, such as the FIT World Congress this past August, no conferences specifically for translators and interpreters are held regularly in Germany, Austria or Switzerland. Still, there are countless opportunities to attend continuing education events in this part of the world, with ATA members both welcome and entitled to the member discounts offered by the host organizations. If you take a moment to click the links in the box below, you will find over 60 events addressing topics as disparate as "Improvisationstheater für Dolmetscher", "Customer Centric Selling" and "Texte redigieren mit Stil". You can get a taste of what's on offer by attending one of the many webinars in the continuing education portfolios – and never have to leave your own time zone.

Or put the Latin proverb *docendo discimus*  into practice and offer your insights and skills as a workshop facilitator, course leader or webinar presenter. One context for testing could have been the recent ATA GLD Members in Europe workshop , which took place on January 17, 2015, in Mainz, Germany. This event has expanded from an informal meet-up to a structured all-day meeting with an agenda including reports on the ATA conference, a translation workshop and opportunities to discuss US-German (translation) business practices. All GLD members are very welcome to attend this event.

Flying overseas to attend an afternoon, allday or weekend-long seminar may seem long on travel and short on input, especially compared to the mammoth ATA conference and its wealth of educational and networking opportunities. At the same time, the small course sizes and specialized topics can make sustainable networking and follow up much easier. And with an average of one or two events to choose from per week throughout the year, you also will be more likely to find an event that can fit your schedule. Try it – you'll like it!

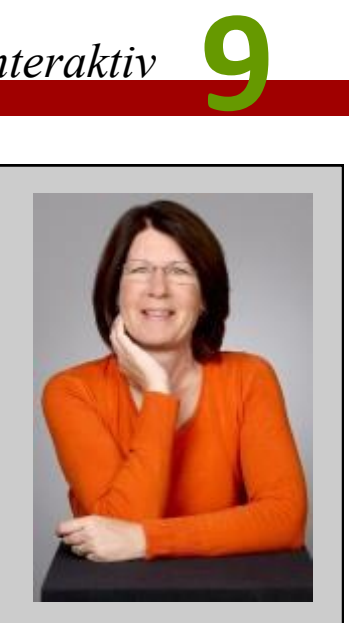

**Karen Leube** grew up in Lancaster County, Pennsylvania. She earned Bachelor's and Master's degrees in German in the United States and obtained a Ph.D. in English and German as a Foreign Language (DaF) from the University of Heidelberg. She taught translation at the universities of Heidelberg and Mainz (Germers-heim) and now works as a freelance translator and seminar facilitator from her office in Aachen.

# **Seminars and webinars for translators and interpreters in Germany and Austria: BDÜ:** [seminare.bdue.de/](http://seminare.bdue.de/)

**ADÜ Nord:** adue-[nord.de/pls/htmldb/f?p=113:9:3438653058892790::NO](http://adue-nord.de/pls/htmldb/f?p=113:9:3438653058892790::NO) **Aticom:** [www.aticom.de/de/Veranstaltungen/Aktuelle\\_Termine.cfm](http://www.aticom.de/de/Veranstaltungen/Aktuelle_Termine.cfm) **Alexandria Library:** alexandria-translation-[resources.com/webinars](http://alexandria-translation-resources.com/webinars-for-translators-interpreters/)-for-translators[interpreters/](http://alexandria-translation-resources.com/webinars-for-translators-interpreters/)

**Universitas:** [www.universitas.org/de/service/termine/kalender/](http://www.universitas.org/de/service/termine/kalender/)

<span id="page-9-0"></span>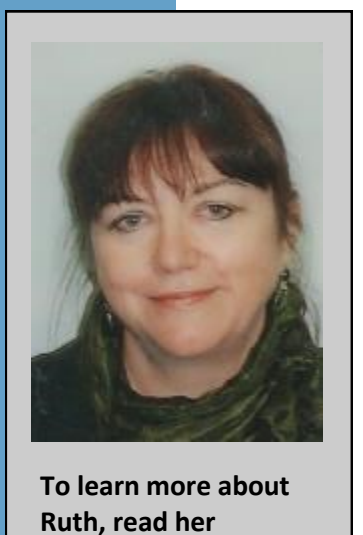

**To learn more about Ruth, read her [Translator in Profile](#page-16-0)**

# **Have Laptop, Will Travel**

*Ruth Boggs* 

Have you ever thought about leaving the confines of your home office and setting up shop at some exotic locale without being afraid of missing out on lucrative projects? It's doable!

If you like to travel, as I do, there's always that nagging feeling of missing out on jobs if you're away from home for too long. I have no qualms about turning down small stuff to enjoy a vacation, but if I get an offer too

good to pass up while I'm away – and this has happened more than once – I don't like to say no. That's one reason why I never travel without my laptop.

When I started out in this business almost 20 years ago, I even brought along some of my basic dictionaries – Bunjes, Romain, Dietl-Lorenz and Ernst, in both language directions – in hardback! It made for some heavy lifting.

"Have you ever thought about leaving the confines of your home office and setting up shop at some exotic locale without being afraid of missing out on lucrative projects? It's doable!"

course. I always bring a multiple-outlet adapter plug, because many hotel rooms don't have enough outlets for my gadgets, and if I go overseas, an adapter set for the country I'm going to. And then I hope for WiFi at my destination (unless an Internet stick works). But even that hurdle has become much lower in recent years. If in need, Starbucks is your friend. Not only for a Grande Soy Latte but also for free WiFi. As are many other places. During my recent pre

> -Christmas trip to Germany and the Frankfurt *Weihnachtsmarkt*, I dashed into the Apple store on *Fressgasse* and tapped into their WiFi to send off an urgent file to a client. Another decidedly not frivolous expense is the annual membership fee for the United Airlines Red Carpet Club. I've recouped it many times over by being able to retreat there and work during layovers.

Technology has come a long way in the past two decades, and now traveling and working at the same time is a breeze. No more lugging hardback dictionaries. Nowadays, all I need is an electrical outlet and an Internet connection at my destination. I still bring along the CD-Rom dictionaries, just in case, but they don't take up much space in my backpack.

When I go on the road, an indispensible tool is a high-volume thumb drive with all my files backed up on it, and Dropbox, of With my traveling routine honed over the years, I've worked from some pretty interesting locations recently.

A couple of years ago, I spent time on the Greek Island of **Kythera**, the home of Aphrodite, goddess of love, beauty and sexuality. According to Greek mythology, she emerged from the foams of the Aegean at *Paleopolis*  beach after Cronus cut off Uranus' genitals and cast them into the sea. Sigh. I arrived in a less dramatic fashion, on the one daily commuter flight from Athens, Greece.

**11**

Kythera (pop. 3,000) is about 50 miles long and 35 miles wide and mostly undeveloped. From the air, it's all volcanic rock terrain and olive groves. Narrow two-lane roads snake all over the island. There are no chain hotels, shopping centers, fast-food restaurants, or highways. The airport is about half the size of a Wal-Mart or Costco.

Life happens primarily *al fresco*, in the town squares and on the side streets, where brightly painted tables and chairs are set up in front of every building and shop. That's where the locals sit for hours and drink coffee, play backgammon, or simply talk to each other in the most unhurried fashion.

My temporary office was *al fresco* as well: The sun-kissed patio of an apartment located only a two-minute walk from the scenic beach in *Capsali*. That's where every day started under palm-, fig- and pomegranate trees, with strong Greek coffee, delicious yoghurt that came in big earthenware pots, and fresh fruit and sweet rolls. Lunch was often whatever Panagiotis, the fisherman who lived next door, hauled in that morning.

Mornings were spent at the beach (armed

with iPhone and iPad) or sightseeing. Shopping on Kythera was an experience reminiscent of a different era. The local general store seemed right out of an old Western movie, with merchandise stacked to the ceiling, an earthy smell, and two sales clerks behind sturdy wooden counters, note pads in hand, ready to wait on customers.

The island soon became a kaleidoscope of colors,

tastes and fragrances: Sweet smelling fennel, hardy rosemary and thyme, and soothing chamomile, all growing wild and giving off their alluring aromas. The fig and

"Last May, I spent time in Costa Rica, meeting up with a friend and colleague from Munich. We worked part of the day from a comfy B&B in Escazu, and explored the island, local cuisine and nightlife at night and on the weekends."

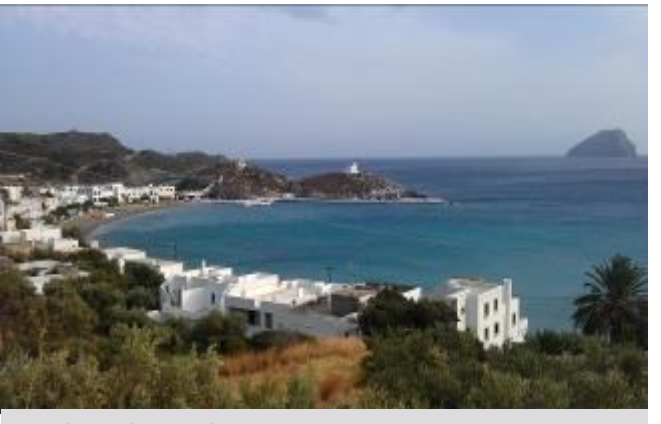

Capsali Beach on Kythera

olive trees were laden with fruit ripe enough to be pulled off, and people did so freely. Mouth-watering scents wafted from bakeries, with owners readily offering samples of almond cookies and lemon squares fresh out of the oven. A sales clerk in a souvenir shop insisted on giving me a small gift, some fennel seeds wrapped in gauze and tied with a pretty ribbon, which required some explaining to the customs agents at Dulles Airport ("Really, they're just fennel seeds!").

I hadn't planned for the trip to be a working vacation, but couldn't resist when a huge job fell into my lap. So huge, in fact, that it paid for my entire vacation and then some. The

> time difference was an advantage – by the time clients in the U.S. started their day, it was afternoon in Greece and I'd already been to the beach and back.

> I liked the Greece working vacation so much that I've repeated it several times since.

Last May, I spent time in **Costa Rica**, meeting up with a friend and colleague

from Munich. We worked part of the day from a comfy B&B in Escazu, and explored the island, local cuisine and nightlife at night and on the weekends.

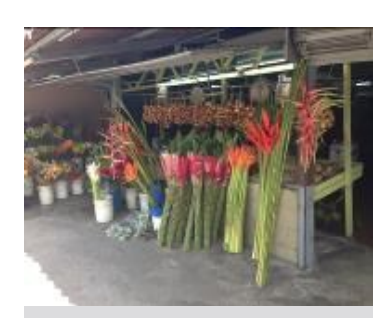

Taking a stroll in Costa Rica

In late August, I spent a week in **Wyoming** – another unplanned working vacation. I'd gone there for a writer's workshop and to visit a friend when a big job arrived. So big that it again more than paid for the vacation. I simply couldn't say no. This time, my

Working from her porch, the beauty of the scenery took my breath away: Munger Mountain, covered with wild rosemary and sagebrush, and vast wide-open spaces everywhere. No TV, no city noises like squealing brakes or sirens, and breathtaking

workplace was even more scenic: A quaint log cabin in Wilson, WY (pop. 214), way out in the country (17 miles to the closest supermarket), where I set up my makeshift workstation on a rustic wraparound porch that has a history: It's where the Walton's congregated in the evenings on the famous Seventies' TV show. Now my friend Nanci, a writer, lives there with her horse Dallas and dog Story.

"I set up my makeshift workstation on a rustic wrap-around porch that has a history: It's where the Walton's congregated in the evenings on the famous Se-venties' TV show."

silence, broken only by an occasional chain saw, elk's bugle or barking dog, was well worth it. Again, I alternated working and sightseeing during the day, and played at night – I even learned to dance the Texas Two-Step at the famous

starry nights. Granted, it was a bit tedious having to walk out into the pasture to get reception on the iPhone, but the heavenly

> Cowboy Bar in Jackson, WY (I hope my dance partners' toes have recovered by now!). Traveling and working at the

> same time is not doable for everyone. It was not an option for me when I still had a husband and kids living at home, or taught ESL

at night. But now, it definitely is an option, and one I like to exercise as often as possible. My motto is: Work hard, play hard!

My first trip of the New Year will be to Snow Shoe, West Virginia. Needless to say, I've already made sure that there's high-speed Internet at our cabin :). On the road again …

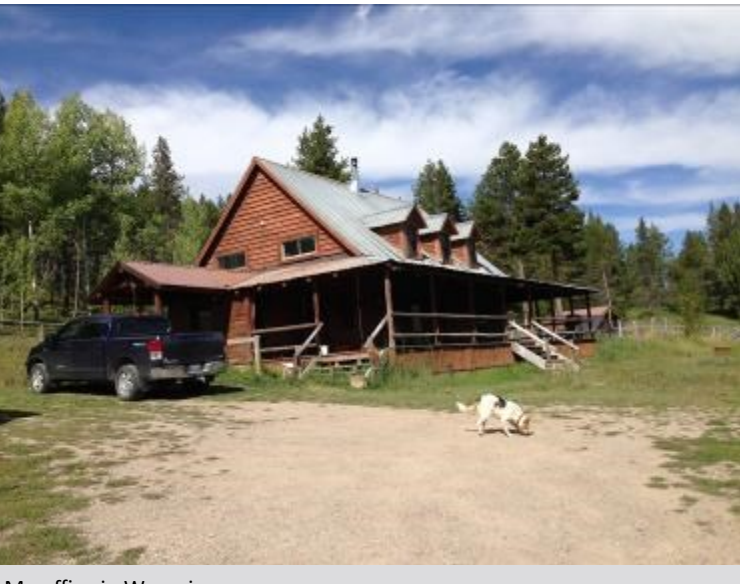

My office in Wyoming

**12**

# <span id="page-12-0"></span>**From London with Love – My Extended "Work"cation Abroad**

#### *Ruth Gentes Krawczyk*

Sharing my experience of working from England for six weeks this past summer while my husband reconnected with the capital city of his homeland elicited the question: "Why don't you share your experience with other GLD members in interaktiv?" Uh….. okay. As I thought about it, I realized this was already the second time I've done this, both times to England, and I'm hoping to replicate the experience in Germany this summer!

The plan was simple. I would (kinda) work normal hours while my husband, who really was on vacation, took in the surroundings on his own. We would do things together in the evenings and on weekends, exploring our new temporary "home" – and the six-week stay was sufficient to afford me some time off, too! It worked out great for the most part. I even ended up taking two of the six weeks off myself, but the earnings from those four weeks certainly made the whole effort worth it  $-$  and my bonus was a very happy husband!

So now you might be asking how exactly I went about this, right? The most important part was finding a place to stay that offered unlimited wifi access and sufficient space to set up a mini-office. After some research, I ended up using [www.airbnb.com](http://www.airbnb.com) and we found a flat pretty central in London that we rented for the duration. Airbnb has a payment system that goes through them and does not pass on to the owner until 24 hours after you arrive giving you a chance to complain if it is not what was advertised. Also, we were able to use a credit card, which was a relief after the rather unpleasant experience in 2010 the first time we booked an extended stay in England. That time I used [www.homeaway.co.uk,](http://www.homeaway.co.uk) but unfortunately we got burned on that one. Our reservation was cancelled just two weeks before we were to leave and had already paid in full. I've heard the safety net for that site has improved immensely in the meantime, but being burned once meant I was extra careful the second time. For full disclosure, I should add that in 2010 we managed to hunt down the woman and listen to her "sob story," and she at least paid back 80% of what we had paid, but only after that meeting. Who says travelling isn't an adventure!

The next thing you need to think about is your workstation. The first time I took my laptop, giving up a second monitor for the duration, but by this time I had transferred to the Mac Mini, so I was able to take my "desktop" computer with portable keyboard and mouse and arranged to have a monitor made available by a brother-in-law. I'll admit that adjusting from my now three monitors at home took some getting used to, but it's a small price to pay to work abroad for six weeks – and I managed my workload just fine under the circumstances. Meanwhile at the ATA 55th Annual Conference in Chicago someone introduced me to a USB monitor that's portable, so now I won't even need to organize that in the future!

As we look on to another "work"cation this summer in Germany, my new scheme is to use websites that help people find other people to "house-sit." It appears to be a great way to significantly lower housing expenses. My plan is to build a profile on several sites that do this and see if we can get any "gigs." I've read about other people who do this, so I'm hoping we can succeed, too. To be continued…. :)

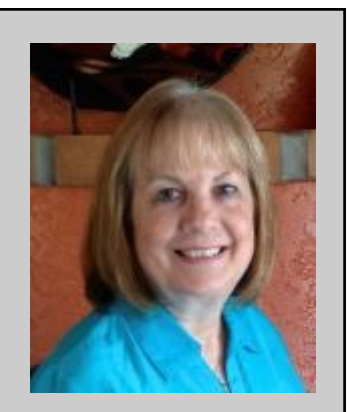

**13**

**Ruth Gentes Krawczyk**  was the German Language Division administrator/assistant administrator for six years. She lived in Germany and Switzerland for a total of seven years in the 1980s and met her husband there, who is from the United Kingdom. She has been a freelance translator for 20 years, specializing in corporate communications and human resources. She completed her M.A. degree in translation from Kent State

*interaktiv* **GLD Members at the** 

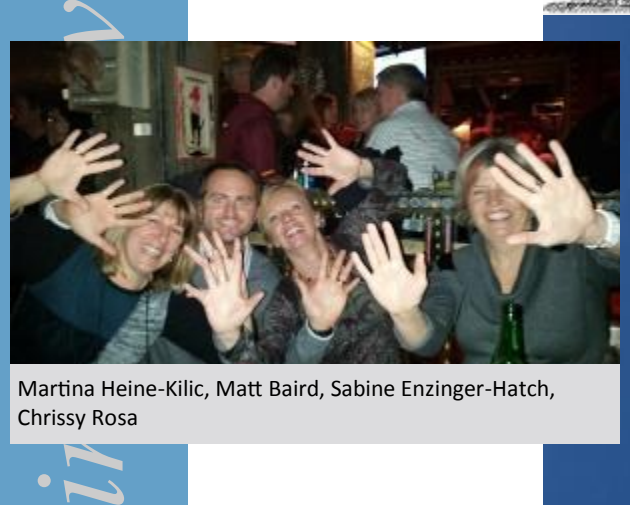

<span id="page-13-0"></span>**14**

Martina Heine-Kilic, Matt Baird, Sabine Enzinger-Hatch, Chrissy Rosa

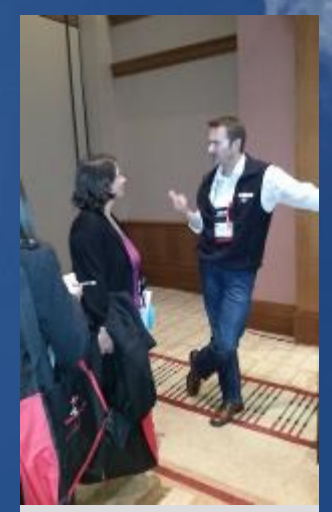

Veronica Sardon, Matt Baird

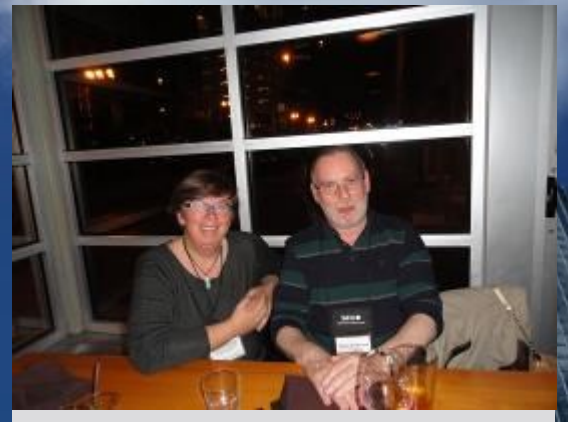

ATA I 55TH ANNUAL CONFERENCE

November 5-8, 2014 Chicago, Illinois

Susanne Aldridge and Robin Bonthrone at GLD Event

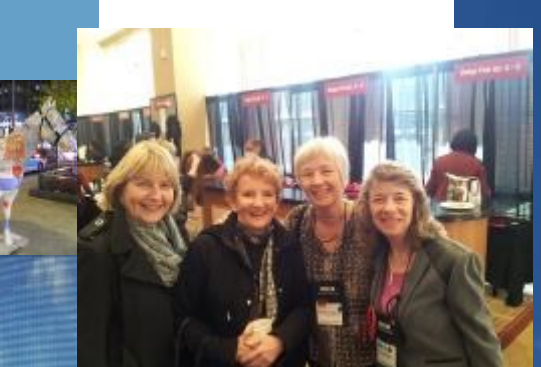

Margot Lueck-Zastoupil, Silvia Fosslien,

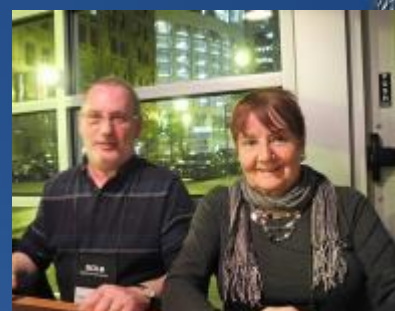

Robin Bonthrone, Karin Bauchrowitz

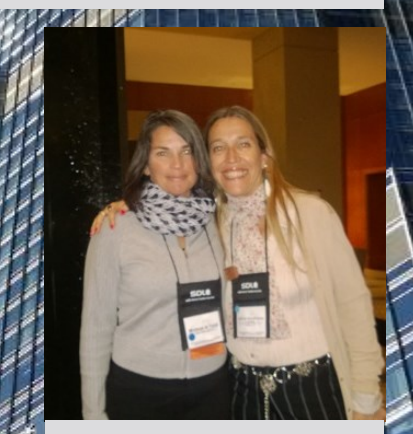

Melissa Field and her former mentee, Delores Guinazu

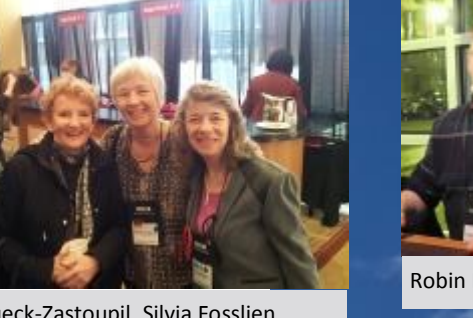

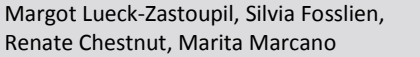

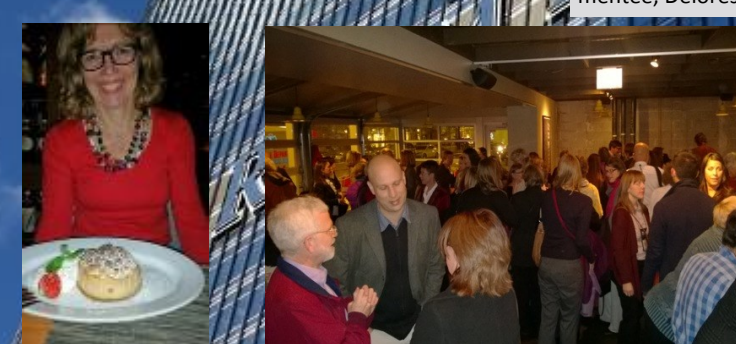

Barbara Karsch **BIHILLBETILLEE'** 

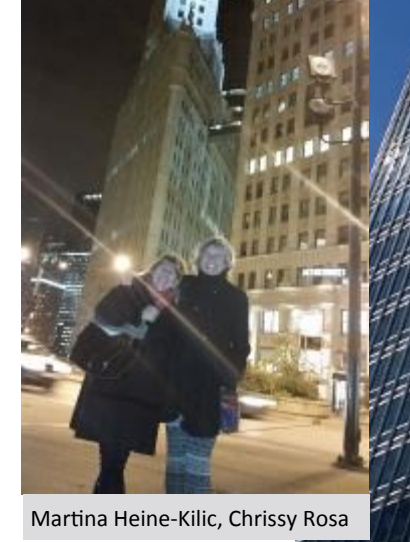

GLD Networking Event 11221122

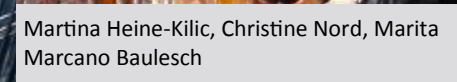

Winter 2015

 $int$ *interaktiv* 

# <span id="page-14-0"></span>**First-timer Crosses the Big Pond**

#### *Gisela W Murdter*

With the flat paid off and a bit of money in the bank, I had no excuse not to attend the ATA 55th Annual Conference in Chicago! After umpteen of years in the business, it was time to cross the big pond.

Ruth (Gentes Krawczyk) had encouraged me to go and even was brave enough to share a room with me (Thank you, Ruth!). I had initially looked at something cheaper "down the road", but Ruth explained the benefits of staying at the conference hotel – and how right she was (more on this later).

#### **Here are my impressions:**

The hotel was very conveniently located and easy to reach by public transport. And despite its size, it was quite comfy. Great cocktails in the lobby bar I might add…

I left the UK with a terrible cold, which only got worse by the hour. I arrived at the Sheraton barely able to talk. The kind guy who checked me in took pity on me and sent a pot of tea with lemon and a basket of fruit up to the room! Now that's what I call customer care!

I was so glad to have taken Ruth's advice: Apart from the obvious like not having to traipse around town at night/in the morning to/from alternative accommodation, I found it very handy to just run upstairs for a quick nap (hey, I had a beastly cold!) and to recover from the hustle and bustle of the conference. Free internet access was also a plus.

I had booked a Trados Studio session; afterwards I chatted to the presenter and got his card. Immensely helpful when I was back in the UK and needed some help with the upgrade. One e-mail to him and he got a colleague to sort out my problem. And I don't even have a Trados service contract.

Other sessions: I initially chose sessions with a medical context, but soon realised that my knowledge was already too advanced for many of these sessions. So I changed track, removed my "Scheuklappen" and started thinking outside the box. Excellent move! (Note to myself: Next time remove Scheuklappen first and look beyond the session titles).

SATURDAY: Yes, this is capitalised, because I am shouting! I could have cloned myself several times, as there were so many fantastically interesting sessions on SATUR-DAY. And all on at the same time. On SATUR-DAY.

Meeting people: It was great to meet up with people I already knew and make new contacts. I also joined the GLD members in Europe group (Thank you, Karen, for inviting me!), which now meets regularly in Germany, since Germany is really just down the road from London. I would have loved to meet more GLD members. Though the food and interaction was great, I sadly didn't last long at the GLD networking event  $-1$  get panic attacks in relatively confined spaces with lots of people around me. But I heard the party went on for hours…

Back in the days, when someone else other than me was my employer, I had a very enlightened boss, who always said that it is good for morale and benefits both employer and employee to chat with your colleagues (in moderation) and to attend conferences. How true! I left for London, energised and full of plans and ideas (Note to myself: Make them come true!).

I would love to make the ATA Conference an annual event, but, since the US, unlike Germany, is not just down the road, I'll probably have to make it a bi-annual event. San Francisco is a big incentive...

Thank you to everybody who was involved in the organisation of the conference – you all did an amazing job!

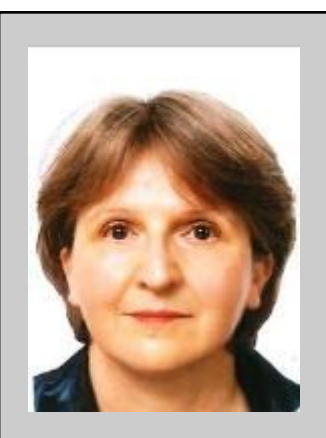

Originally from a village near Stuttgart in Germany, Gisela has been living in London since 1993. She has been working as translator since 1996.

"So I changed track, removed my 'Scheuklappen' and started thinking outside the box. Excellent move!"

<span id="page-15-0"></span>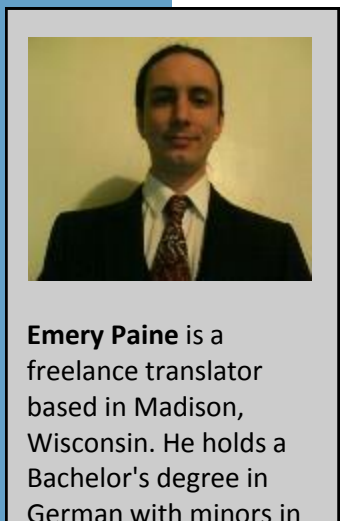

**Emery Paine** is a freelance translator based in Madison, Wisconsin. He holds a Bachelor's degree in German with minors in Print Journalism and Technical Writing from the University of Wisconsin-Eau Claire and a Master's in Translation from Middlesex University in London.

# **A Second-timer's Conference Experience**

#### *Emery Paine*

So this was my second ATA conference. The experience was a little different from the first. Having a year of solid experience and nearly making enough to pay my bills just on translation bolstered my confidence, though I'm still uncertain on where I fit.

Switching from the freelancer websites to working directly with agencies or clients has paid off; I'm able, at this point, to support myself on my translation work alone. Curiously, though I was told last year that investing in Trados was necessary for translation, for most of the work I've had in the past year

word processing software only.

translation software was useless. Many of the translations were from images or non-OCR .pdfs, and most of the rest of the work was revision of translations, which required tion work alone."

I don't feel I met as many people as last year and not just because I already knew some people coming in, unlike ATA 54. I found that I tended to gravitate towards the people I knew. Despite that I did meet a few people I hadn't met before, including the owner of

my current main client. Connecting or networking is, I think, the most valuable aspect of the conference. I admit ambivalence on the subject; while I understand the clients prefer to do business with people they know and trust, it seems like qualifications should speak louder than the ability to make small

> talk or, let's say, dance. Though this does bring up the question of how much one should share about one's life outside of professional pursuits with colleagues and clients.

> Which is not to say that I didn't find the sessions valuable; on the contrary I shall be changing how I

do business as a result and feel that I am enriched by them. The biggest thing from this year is pricing and incorporating my long -term plans into my rates; not a great course change but a definite trimming of the sails. I shall try to make it to Miami next year, but finances are, again, uncertain.

Read Emery's first-time experience in the [Winter 2014 issue of interaktiv](http://www.ata-divisions.org/GLD/?page_id=165) .

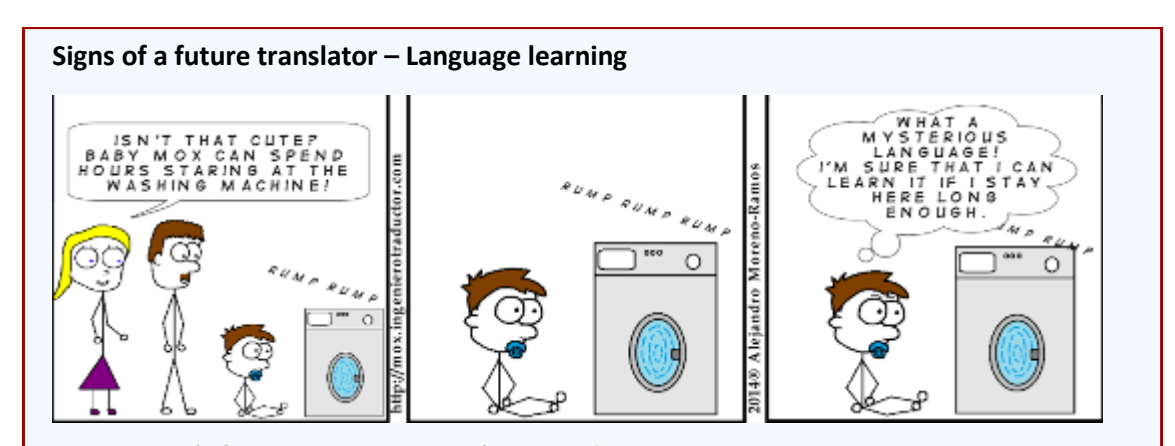

"Switching from the freelancer websites to working directly with agencies or clients has paid off; I'm able, at this point, to support myself on my transla-

Follow Mox's freelance-translator life at **[Mox's Blog](http://mox.ingenierotraductor.com)**

# <span id="page-16-0"></span>**Translator in Profile: Ruth Boggs**

#### **Where are you based and what brought you there?**

Fairfax, Virginia, a quick 30-minute drive west of downtown Washington, D.C. (on a rare good traffic day). We – my two teenage sons and my late husband (US-Army, ret.) – moved there from Wiesbaden, Germany in 1987 when my then employer, the German government, assigned me to the area.

#### **What got you started in translation?**

Desperation. I needed a job. My assignment to the German Embassy in Washington, D.C. ended in 1995. I'd been offered a transfer to a teaching job with the Bun-

deswehr in Cologne, but my two sons, Americans by birth and by then both in college here, made it clear that they were going to stay in the U.S. I had virtually no employment history here, and my brand-new MA in English wasn't all that marketable on its own. Out of curiosity and at the urging of a colleague who wanted company, I'd taken the ATA-accreditation exam [as it was called then] a few years earlier. With only an  $8<sup>th</sup>$ Grade education in Germany and no formal English language training whatsoever, ATAcertification proved a very valuable credential. It was the only translation qualification I had when a premier D.C. law firm hired me as a freelance translator for a huge doc review case. I loved the work, and had found my calling!

#### **What languages do you work in and what are your areas of specialization?**

I'm ATA-certified in German <> English. I do mostly patents and legal translation. The longer I'm in the business, the pickier I get

"The longer I'm in the business, the pickier I get and the more I know my limits."

and the more I know my limits. I definitely stay away from anything related to Finance or Software Localization. I'm also a contract translator & interpreter for the State Department.

#### **What do you like most about being a translator?**

The independence and convenience of work-

ing from home (or virtually anywhere else), as well as the flexibility and variety – approx. 75% of my time is spent in my home office, and the rest of the time I travel (for the State Department, depositions, doc reviews, interpreting assign-

ments, etc.).

#### **What do you like the least?**

Haggling about rates. Impossible deadlines. Having to do client education, and lots of it ("Can you do 6,000 words overnight?")

#### **What are your goals for 2015?**

Work less and play more. And maybe – and that's a big maybe – get a translation tool.

#### **What are your hobbies or other interests?**

I like to write and travel, preferably both at the same time. I also like walking/hiking, swimming, and I recently took up golf. And – I have four grandchildren (15, 12, 9 and 6), so there are plenty of soccer & field hockey games, recitals and swim meets to go to! I taught Adult ESL in Fairfax County for 13 years, but gave it up a few years ago. Now I volunteer as a reading instructor once a week in my youngest granddaughter Zoe's first grade class at Cub Run Elementary in Centreville, VA.

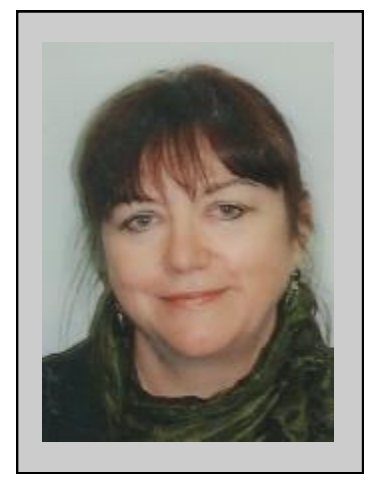

**17**

<span id="page-17-0"></span>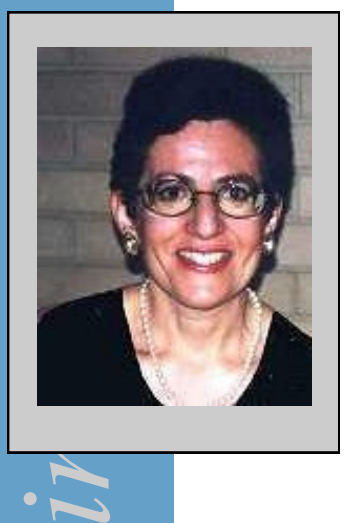

# **Translator in Profile: Cheryl A. Fain**

#### **Where are you based and what brought you there?**

I am based in Washington, D.C. My job as the in-house translator and editor for the Embassy of Switzerland brought me to the nation's capital in September 1994. I found out about the position when my friend and colleague Svetolik "Paul" Djordjevic, who

worked with me in the Central Translation Section of the Social Security Administration in Baltimore, showed me the vacancy announcement in The Washington Post. The Embassy of Switzerland was looking for a language professional who would work 60% of the time as the translator and editor for the entire embassy and 40% as a science and technology specialist in the Science Section. The job description sounded so interesting and matched my qualifications so well that I sent a cover letter with my

résumé the very same day. The Embassy of Switzerland soon contacted me to schedule an interview. The interview, which took place in mid-August, was conducted in German, French and English by the deputy chief of mission, the science counselor and the deputy science counselor. Not long after that, the science counselor called me to tell me that I had been selected for the position and that they wanted me to start in two weeks. However, I was able to convince him to give me three weeks to organize my move from Baltimore, where I had lived and worked as a medical translator for ten years. Now so many years later, I am still based in Washington, D.C., and I recently received an

award from the Embassy of Switzerland in recognition of my twentieth anniversary. The distribution of my job duties has changed, though; since 2003, I have been employed 100% as the translator and editor for the entire embassy.

#### **What got you started in translation?**

"Originally I wanted to be an opera singer. When I enrolled at the University of Rhode Island, I learned that students pursuing a bachelor's degree in music with a specialization in voice were required to study German, French and Italian."

Originally I wanted to be an opera singer. When I enrolled at the University of Rhode Island, I learned that students pursuing a bachelor's degree in music with a specialization in voice were required to study German, French and Italian. I had already studied French for six years in junior high school and senior high school. However, even though my voice teacher had taught me to sing German and Italian songs and arias during my private lessons with her, I had never formally studied German or

Italian. Therefore I took German, French and Italian courses and eventually minored in German at URI. But I am getting a little ahead of myself.

The summer after my freshman year at college, my sister and I spent two months traveling throughout Europe and even to Israel. When we visited Salzburg, Austria, I became enchanted with the city and definitely wanted to return there. Back at URI for the fall semester, I found out about a Junior Year Abroad program at the University of Salzburg sponsored by the University of New Hampshire. After taking two additional German summer courses at Providence College,

*interaktiv*

I was accepted into the UNH program. In September 1973, I flew to Salzburg to begin my year-long adventure living there and studying at the University of Salzburg and with a voice teacher from the *Mozarteum* conservatory. During my stay in Salzburg, I thoroughly enjoyed being immersed in the German language. I passed the *Dekanatsprüfung* and became an *ordentliche Hörerin* (regular student) at the University of Salzburg, and I lived in a house where *Hochdeutsch* was the only language of communication since no one spoke English.

When I returned to URI for my senior year, a fellow student in a German literature class told me about the translation and interpretation program at the Monterey Institute of Foreign Studies, which became the Monterey Institute of International Studies (MIIS) a couple of years later and is now called the Middlebury Institute of International Studies at Monterey. At that point, I had been considering what I should do after graduating from URI with a bachelor's degree in music and a minor in German. Although I still loved singing and music and wanted to continue to perform in musical and theatrical productions, I thought it might be more practical for me to study translation at the graduate level. In the fall of 1975, I moved to Monterey, California, to pursue a graduate program in T&I at MIIS. And the next year, I celebrated two important milestones: I got my first paid freelance job translating five German civil status certificates into English and I became an active member of the ATA. In 1978, I graduated from the Monterey Institute of International Studies with an M.A. in Intercultural Communication and German-English translation. But I had not forgotten Salzburg and my passion for music: my master's thesis was an English translation of the book *Mozart-Aspekte* by Ulrich Dibelius, the well-known German musicologist.

After graduating from MIIS, I decided to stay in Monterey and work as a freelance translator at first. My favorite assignment was translating musicologist Kurt Pahlen's German liner notes to the Vox Cum Laude recording *Schubert: The 6 Latin Masses* for The Moss Music Group of New York. I remember how pleased I was when the four-LP set came out in 1982 with my translation of the liner notes published in a booklet with my byline. Not only was I paid for my translation, I was given credit for it, too.

In 1980, I started my career as a full-time translator for the U.S. government when I got a job working on the German Basic Course Project at the Defense Language Institute in Monterey. Three years later, I had a wonderful opportunity to return to the stage when I sang the role of Jenny in two performances of the Brecht/Weill opera *Der Aufstieg und Fall der Stadt Mahagonny* as part of DLI's commemoration of the 300th anniversary of the arrival of the first Germans in America in 1683.

#### **What languages do you work in and what are your areas of specialization?**

I translate from German and French into English. As an embassy translator, I handle a wide variety of documents covering many different fields. My areas of specialization are those covered by the different sections of the Embassy of Switzerland: Political and Legal; Economic and Financial; Consular and Administrative; Communications; Public Diplomacy and Cultural Affairs; Science, Technology and Higher Education; Defense; Military Procurement (called the armasuisse Washington Office); and Police Liaison.

#### **What do you like most about being a translator?**

The work is intellectually stimulating, creative and rewarding. Sometimes it can also be very exciting. I particularly enjoy translating *Sprachregelungen*, which are official statements by the Swiss government in response to inquiries by the news media. Over the years, my translations of *Sprachregelungen*,

"The job description sounded so interesting and matched my qualifications so well that I sent a cover letter with my résumé the very same day."

**19**

*interaktiv*

press releases, and op-ed pieces have been quoted by such newspapers and online me-

dia as *The Washington Post*, *The Wall Street Journal*, *The New York Times*, *The Miami Herald*, and the ABC News and CBS News websites.

It is fascinating to deal with such a multitude of subjects and to constantly increase my knowledge. One day I might translate a complex Swiss legal document about family law or

"I particularly enjoy translating *Sprachregelungen*, which are official statements by the Swiss government in response to inquiries by the news media."

As the in-house translator, it gives me a sense of satisfaction to be able to make a

> contribution toward helping the Embassy of Switzerland, as the representative of the Swiss government in the U.S., to carry out its mission, defend its interests and convey a positive image of the country.

#### **What are your hobbies or other interests?**

I like traveling, especially exploring lesser-known

criminal law, the next day I might translate a document about the Swiss financial center, and the day after that I might translate a biography of the Swiss artist, sculptor and architect Max Bill or the lyrics to *Drei Gesänge*, a song cycle by Paul Kletzki, a Polish Jewish composer and conductor who survived the Holocaust by settling in Switzerland in 1938. One of my most unusual and fun assignments, though, was translating a Swiss German fairy tale!

destinations in the "real" America such as New Glarus, Wisconsin, Helvetia, West Virginia, and New Bern, North Carolina; but I love visiting New York City and seeing Broadway shows, too. When I'm at home, I enjoy reading, particularly biographies, and taking part in Washington, D.C.'s rich cultural life by going to museum exhibits and musical and theatrical performances. And I still sing, of course.

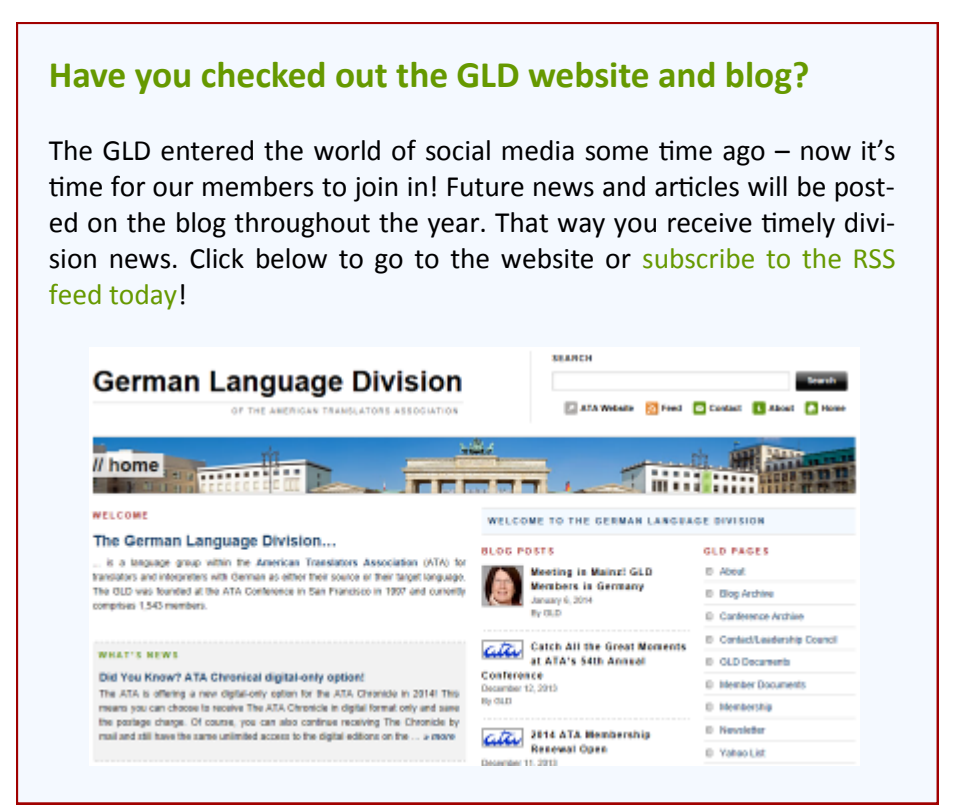

# <span id="page-20-0"></span>**Dictionary Review / Wörterbuch-Rezension Kucera: Dictionary of the Exact Science and Technology (German-English) Download**

#### *Joseph Schreiner*

#### **The Product(s)**

According to the publisher's (Oscar Brandstetter Publishers) website [www.acolada.de,](http://www.acolada.de) *The Antonín Kucera Dictionary of Exact Science and Technology* is "a large dictionary which has been developed from the earlier compact dictionary. With more than 513,000 entries from 103 specialist technical and scientific areas, the Kucera offers an unrivaled wealth of information." This electronic version is the latest in a series that reaches back to 1980. In addition, this electronic version comes with the Brandstetter UniLex Pro interface, which allows the user access to multiple dictionaries. The cost for a single user license at the time of publication is €320.00.

Because Brandstetter UniLex Pro is required to use the dictionary, this review covers both the UniLex Pro interface and the *Kucera* dictionary. According to [www.acolada.de,](http://www.acolada.de) UniLex "has become a standard for interpreter, translator and for all those working in a professional environment and having to look up terms and translations in a number of dictionaries within

"UniLex Pro allows you to combine multiple dictionaries into one interface. This allows you to browse multiple dictionaries when searching for a word or term. In addition, UniLex Pro allows you to create and manage your own dictionaries."

seconds. For these users UniLex offers a multitude of search functions, an integration with Microsoft Word and the ability to combine user dictionaries with the full range of dictionaries available in the UniLex series". UniLex Pro is included free of charge for the PC installation of the Kucera dictionary. It is also currently available as an app for iPhone and iPad app for \$169.99 at [www.appshopper.com.](http://www.appshopper.com)

UniLex Pro allows you to combine multiple dictionaries into one interface. This allows you to browse multiple dictionaries when searching for a word or term. In addition, UniLex Pro allows you to create and manage your own dictionaries. This review focuses only on its use with the *Kucera* dictionary. I am reviewing the German > English portion of the *Kucera* dictionary.

#### **Installation**

The *Kucera* dictionary and UniLex Pro took approximately 35 minutes to install (Windows 7 PC over a DSL Internet connection). The system requirements for UniLex Pro are:

- Windows operating system: Windows XP, Windows Vista, Windows 7 or Windows 8.
- At least 1 GB RAM for Windows XP or 2 GB for Windows Vista, Windows or Windows 8.
- Approximately 20 MB of free hard disk space.

UniLex Pro based dictionaries require approximately 200-300 MB of hard disk space for each dictionary.

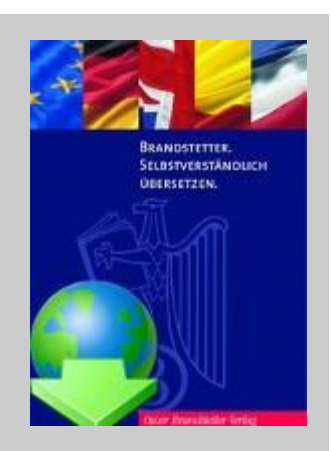

**21**

**Kucera: Dictionary of the Exact Science and Technology (German-English) Download** 2nd edition 2014 Oscar Brandstetter Publishers, more than 513,000 320,00 €

**22**

*interaktiv*

I installed version 4.14.7.30 (single user local install). It took 15 minutes to download the installation .exe file. The installation itself took about 20 minutes. The installation proI also noted some inconsistency ("licence" and "license" used in different locations).

**Layout**

cess also installed "MS Visual C++ Additional Runtime 11.0 (includes MFC)". I am always concerned when applications alter my C++ framework. I have several other applications (NetBeans Java, Visual Studio, GIMP …) that may be affected by changes in the system .dll files. The installation process left a Brandstetter UniLex Pro icon on my task

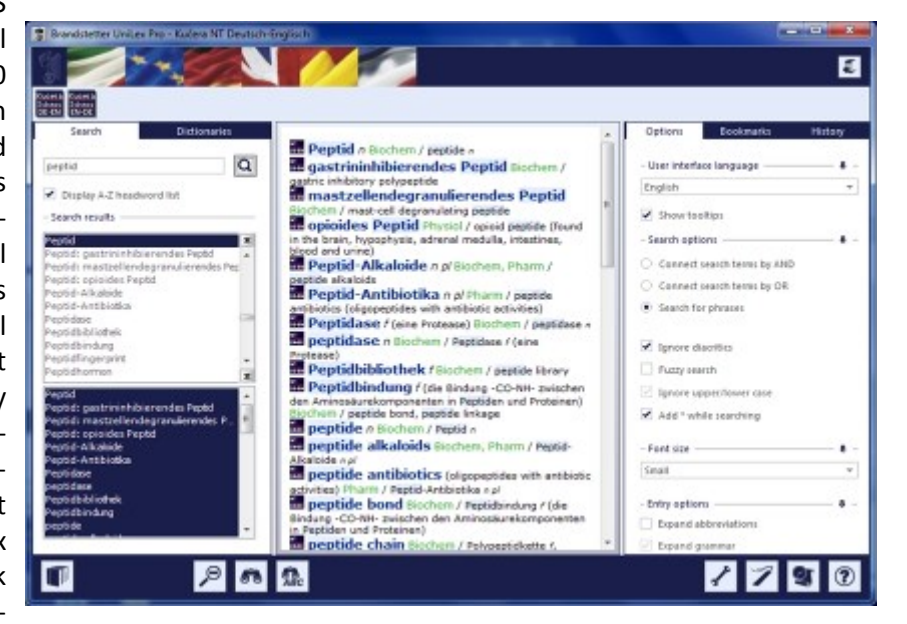

**S** Brandstetter UniLex... peptid Peptid Peptid: gastrininhibieren. Peptid: mastzellendegra. 田 Peptid: opioides Peptid Peptid-Alkaloide Peptid-Antibiotika gastrininhibierendes Pep. Insel-Amyloid-Peptid Peptid n em / peptide n an<br>Histori gastrininhibieren Peptid Biochem / gastric inhibitory alypeptide E mastzellendegra Peptid Biochem / mast-cell egranulating peptide **the opioides**  $R$ ↙

Sample search in Quick! Search mode.

bar, desktop and pro-

gram list, and requested that I close all other applications while installing. I had MS Word, Thunderbird and Internet Explorer running at the time, and this did not disrupt the installation. The installation process said that I would need to reboot my PC. I ignored this, and there were no adverse consequences. The license was activated over the Internet. I successfully launched my more complex applications (NetBeans, GIMP, OmniPage, Visual Studio) after installing the dictionary and interface.

The installation screen displayed (advertised) Acolada GmbH products during installation. The wording on the installation screens is a bit odd, which leads me to believe that the text for the installation wizard was not written by someone whose native language is English. ("for using in a network" , "not to activate (yet) this software", "facultative"). There was a misspelling "TRIAL PERIODE" instead of "TRIAL PERIOD". The product appears oriented toward UK English "programme", "favourable", "minimise"), but Sample search for "Peptid" standard mode. Notice the main components of the UniLex Pro interface:

**Left window** – defines the search (also selects dictionaries)

**Central window** – shows results of search **Right window** – Options, Bookmarks, History tabs

**Lower bar** with functional icons

The UniLex Pro main window consists of three subordinate windows, arranged as columns. The left window has two tabs (Search, Dictionaries) that toggle between the search function and dictionary selection. The central window shows the results of a search. The right window has tabs for Options (defining search options), Bookmarks (defining bookmarks) and History (display a history of previous searches).

There is no menu bar at the top like you would expect in Windows interfaces. Instead, there are three other methods for selecting functions. The first method is a series of icons along the bottom of the main

window. The second method is contextsensitive right-click, which will display different menu options, depending on the window. And the third method, for those who want to avoid excessive points & clicks, is the series of F1-F12 keys on the keyboard. If the "Show tooltips" is set to ON, then you get a one-sentence description of a control element's purpose when you hover the cursor on top of it.

The Help icon (lower right icon with question mark) launches a standard Help window that provides a clear and comprehensive description of the application's layout and functionality. This Help window can also be launched by the F1 key.

**Left Window** – Of the two available tabs, you would normally use the Search tab. This allows you to search for a word or term. You would use the Dictionary tab to choose the dictionary that you wish to search. It can also be used to defined the search series of dictionaries. When the Kucera dictionary is installed, there are two Dictionary entries, one for German > English, the other for English > German.

**Right Window** – The default tab on the right window is Options, where you control functionality. These options consist of:

**User interface language** (drop down list) – choose from English, German, French, Spanish, Italian, Dutch.

**Show tooltips** (check box) – display tooltip help by hovering cursor over element of user interface.

**Search options** (radio buttons) – for terms, search with AND conjunction, search with OR conjunction, search for phrases.

**Ignore diacritics** (check box) – whether diacritical marks (e, é, è …) are recognized.

**Fuzzy search** (check box) – whether fuzzy search is used if exact search does not yield results.

**Ignore upper/lower case** (check box)

**Add \* to search term** (check box) – allows for use of asterisk for wildcard searches.

**Font size** (drop down list) – small, medium, large.

There are four Entry Options, all checkboxes (Expand abbreviations, Expand grammar, Examples, Phonetics). However, they do not appear to be meaningfully enabled with the *Kucera* dictionary. The UniLex Pro Help utility states that the functionality of these options depends on the particular dictionary. I did not see any grammar, example or phonetic functionality for the *Kucera* dictionary.

There are two Display Options (Display subsequent entries, Use lines to separate entries). However, I was unable to use or explore them. Given my screen size, I had some initial difficulties viewing the Display Options. They were so far down the window that I could not see them, even when I expanded the overall window to fill my screen. However, there are small up & down arrows to the right of each Option category. Using those arrows, I could collapse some of the upper options so that the lower options could be fully displayed.

The right window has two other tabs that you are more likely to use once you are familiar with the dictionary and interface. The Bookmarks tab allows you to create and delete bookmarks. The interface here is as simple as it can get – a Create button and a Delete button. The History tab shows you the terms you have previously searched, including those of previous sessions.

There are several icons/buttons in the bottom bar that parallel the functions found in the three windows (performing searches or choosing tabs within windows). There are also buttons that provide other functions.

"For the most part, UniLex Pro functioned smoothly for me."

**Show/Hide Bookcase** – a toggle that displays which dictionaries are available in the UniLex Pro interface.

**A magnifying glass icon** that toggles between full mode (all three windows) and Quick!Search mode.

**Binoculars with ABC** icon – this allows you to search for words within the search results. This is useful if your search results are extensive, and you need to search for a particular term within those results.

**Help** (question mark) icon – calls up the Help utility.

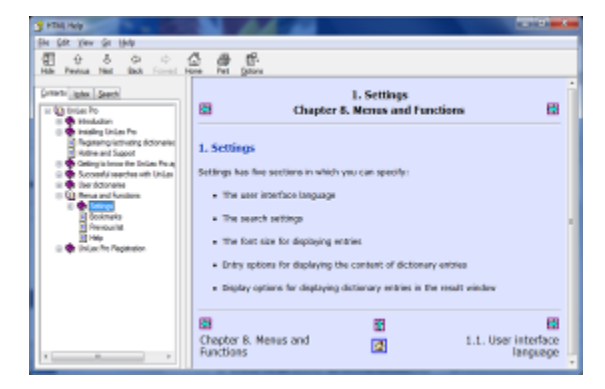

The Help utility is local (not online, as is often the case for other applications). It has the standard HTML interface that one finds in other applications. Because it is HTML, it reasonably rearranges its content when the window is resized. Its three main tabs are Contents, Index and Search, which function like other Windows Help utilities. The Help utility provides support for using the UniLex Pro interface. It does not provide support for the actual search for words or terms.

#### **Functionality**

For the most part, UniLex Pro functioned smoothly for me. With one exception, there were no "glitches" as I explored its functions. The overall window and the three component windows can all be resized. However, when I reduced the size of the overall window, it obscured the lower options under the Options tab in the right window. The window did not reorganize its contents to

continue displaying all options. This is an extension of the problems that I experienced regarding the truncation of options in the Options window.

Many options may be called up via the function keys on the keyboard (as opposed to movement with the mouse). A list of such functions, taken from the Help utility, is:

**F1**: opens the UniLex Pro online help.

**F2**: activates the search line so that you can immediately enter a new search term.

**F3**: additional search function for the result window, to search within (extensive) search results.

**F5**: starts a search for the currently selected term in the headword list.

**F7**: switches from dictionary configuration to search.

**F8**: switches from search to dictionary configuration.

**F9**: switches from the standard application to the Quick!Search mode.

Shift+F9: closes the Quick!Search mode and returns to the standard application.

**F10**: opens the Settings area in UniLex Pro.

**F11**: opens Bookmarks in UniLex Pro.

**F12**: opens the History list in UniLex Pro.

#### **Searches**

One has several methods for searching the dictionary in standard window mode. You can enter the first few letters of the word/ term in the search box (left window), and words/terms that begin with those letters appear in a list box immediately below. Upon clicking on the word/term, the definitions and/or translations will appear in the middle window. In addition to the English translations, the search results list 1) the scientific area of the word/term, 2) occasional onesentence definitions of the word/term (usually in German), 3) the gender of the noun, and 4) alternative UK and USA spellings. If you have set the dictionary to German > English mode, yet enter an English search word/term, UniLex Pro recognizes

**Joseph Schreiner** is a freelance German > English translator based in Chicago, specializing in engineering, science and medicine. He has a Master of Engineering degree from the University of Illinois at Chicago. He has coauthored a dozen medical research and computer science articles. In addition, he presented a poster session at the 2014 Annual Meeting of the American Association for the Advancement of Science (AAAS) comparing the patterns of 2-character sequences in English, German, French and Spanish as well as how these patterns can be visually displayed.

this and switches to English > German search mode. When there are definitions, they are usually for the German word/term, though occasionally there are definitions for the corresponding English.

As its full name implies, the dictionary focuses on natural sciences. I saw no significant entries for the social sciences (psychology, sociology, archeology, anthropology). The dictionary is comprehensive. I was able to find many scientific words/terms, often quite specialized, over a variety of natural science domains. Naturally, I tried finding omissions or inconsistencies. I found a few oddities.

The search for "organische Architektur" yielded: *Arch / organic architecture (term used in so many ways it is virtually meaningless).* I found this rather amusing, as this is actually an editorial comment.

There was an entry for "Jodsalz" (iodized table salt), yet no entry for "Jod" itself (iodine).Yet there were entries for similar elements such as "Chlor" (chlorine) and "Brom" (bromine).

There was an entry for "rassig" (racy) as it applies to wine. I was not aware that the dictionary included enology. There were also entries for some words that one would not consider science-related (bezahlen, bezeichnen).

The dictionary also contains entries for relevant scientific organizations such as CENELEC (Comité Européen de Normalisation Electrotechnique). But it did not contain entries for NSF (National Science Foundation) or NIH (National Institutes of Health).

There were entries for computer science/ information technology. Though I searched for "Boolesche Algebra", the dictionary entry was actually "Boole'sche Algebra". There was no entry for "NP-Vollständigkeit" (NP completeness). There was an entry for

"Backus-Naur-Form" (Backus normal form). There was no entry for "Aptamer" (aptamer), though there was an entry for "Heteroglykan" (heteropolysaccharide). In addition, searches are limited to the Latin alphabet. Thus, searches are not possible on Greek letters such as "µ".

#### **Integration**

Quick!Search mode is how you would use UniLex Pro with other applications. After entering Quick!Search mode, you right-click on the term in the application, and you get the results of the search. I tried this for several applications. Quick!Search worked for MS Word, MS Excel, SDL Trados and Internet Explorer (browsing through Wikipedia). Quick!Search did not work for Notepad, Wordpad or Thunderbird (email client). The results of a Quick!Search can be copied and pasted into other applications such as MS Word or SDL Trados.

#### **Overall**

Overall, I was impressed with the *Kucera* dictionary and the UniLex Pro interface. The dictionary is comprehensive within the domains of natural science. Commercial dictionaries face stiff competition from online (free) dictionaries, so they need to provide added value. The *Kucera* dictionary provides this value through 1) entries for multi-word terms (not just single words), 2) brief definitions of the words or terms and 3) the listing of related words or terms.

The Unilex Pro interface also provides significant added value. Searches are easy and comprehensive. The interface is easy to use. It allows for searches within MS Office applications and within a browser. It allows for searches through multiple dictionaries. The *Kucera* dictionary is somewhat expensive, but it includes a wide range of material and makes it easily available. I would recommend the dictionary and interface for a fulltime translator who specializes in science or technology.

# **Calendar of Events 2015**

<span id="page-25-0"></span>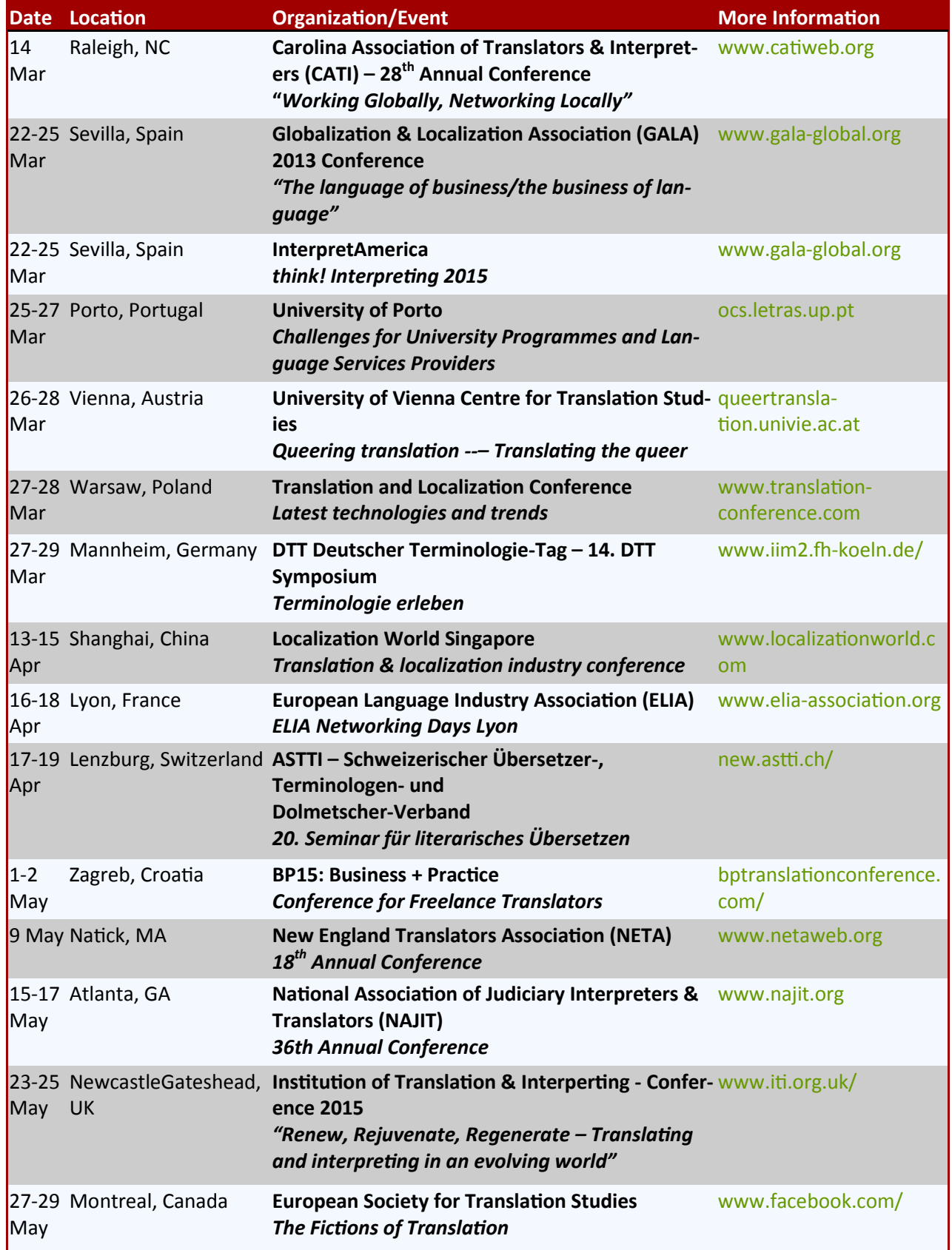

**Date Location Organization/Event More Information** 1-3 Jun Ontario, Ottowa, Canada **Canadian Association for Translation Studies xxviiith Congress "Literary Translation** *and* **Canada"** [www.act](http://www.act-cats.ca)-cats.ca/ 12-14 Jun Monterey, CA **InterpretAmerica** *InterpretAmerica Summit 5* [www.interpretamerica.net](http://www.interpretamerica.net) 13-14 Jun Rotterdamm, **Netherlands 2015 ProZ.com International Conference** *"***Supporting each other, learning from each other***"* [www.proz.com](http://www.proz.com/conference/623) 19-21 Jun Poznan, Poland **Institute of Linguistics at Adam Mickiewicz Uni-**[www.lingualegis.amu.edu.pl](http://www.lingualegis.amu.edu.pl/index.php?lang=en) **versity** *10th Conference on Legal Translation, Court Interpreting and Comparative Legilinguistics (legal linguistics)* 24-26 Jun Geneva, Switzerland **University of Geneva Centre for Legal and Insti-**[www.unige.ch](http://www.unige.ch/traduction-interpretation/recherches/groupes/transius/conference2015_en.html) **tutional Translation Studies (Transius)** *International Conference on Law, Translation and Culture + Legal and Institutional Translation Seminar* 13-17 Jul Cologne, Germany **TermNet International Network for Terminology** [www.termnet.org](http://www.termnet.org/english/events/tss_2015/index.php) *International Terminology Summer School 2015*  $26$  Jul  $-1$  East Anglia, UK Aug **British Centre for Literary Translation** *Summer School 2015* [www.bclt.org.uk](http://www.bclt.org.uk/summer-school/) 3-5 Sep Birmingham, Scotland **48th Annual Meeting of the British Association for Applied Linguistics** *Breaking theory: new directions in applied linguistics* [www.baal.org.uk](http://www.baal.org.uk/baal_conf.html) 29-30 Oct Brussels, Belgium **European Commission DG Translation** *Translating Europe – Forums and Workshops* [ec.europa.eu](http://ec.europa.eu/dgs/translation/programmes/translating_europe/index_en.htm) 4-7 Nov Miami, FL **ATA 56th Annual Conference** [www.atanet.org](http://www.atanet.org/)

# **ATA Certification Exams**

The ATA generally has 30-40 exam sittings each year. Please visit the ATA Certification Program page on the ATA website for the most up-todate list:

[www.atanet.org/certification/upcoming.php](http://www.atanet.org/certification/upcoming.php)

# **Have you heard about**  *The ATA Chronicle* **digital only option?**

*interaktiv*

**27**

ATA is offering a new digital only option for *The ATA Chronicle* in 2015! This means you can choose to receive *The ATA Chronicle* in digital format only. Of course, you can also continue receiving *The ATA Chronicle* by mail and still have the same unlimited access to the digital editions on the ATA website. The choice is yours. Just check the delivery option you prefer when you renew.

The German Languag

of the American Translators